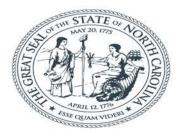

#### **NORTH CAROLINA** Department of Transportation

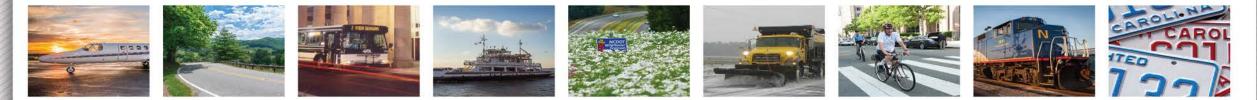

### **Project Atlas**

Michelle Warf NCDOT Environmental Analysis Unit

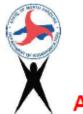

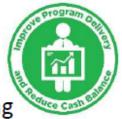

Advancing Transportation through Linkages, Automation, and Screening

• What is ATLAS all about?

Overview of ATLAS background and tools Webinar – February 25<sup>th</sup> and 26<sup>th</sup> EAU Connect Site

Questions – Contact us ATLAS@ncdot.gov

• What was driving the need for ATLAS?

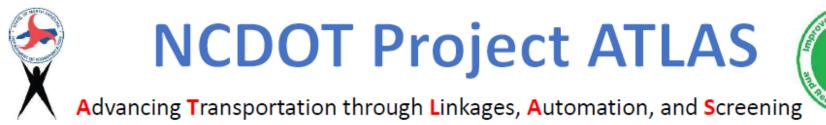

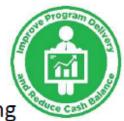

- Goal is to streamline project development using GIS tools, applications, and data Adheres to Secretary's **Priorities for Improved Program Delivery and** 
  - Reduced Cash Balance

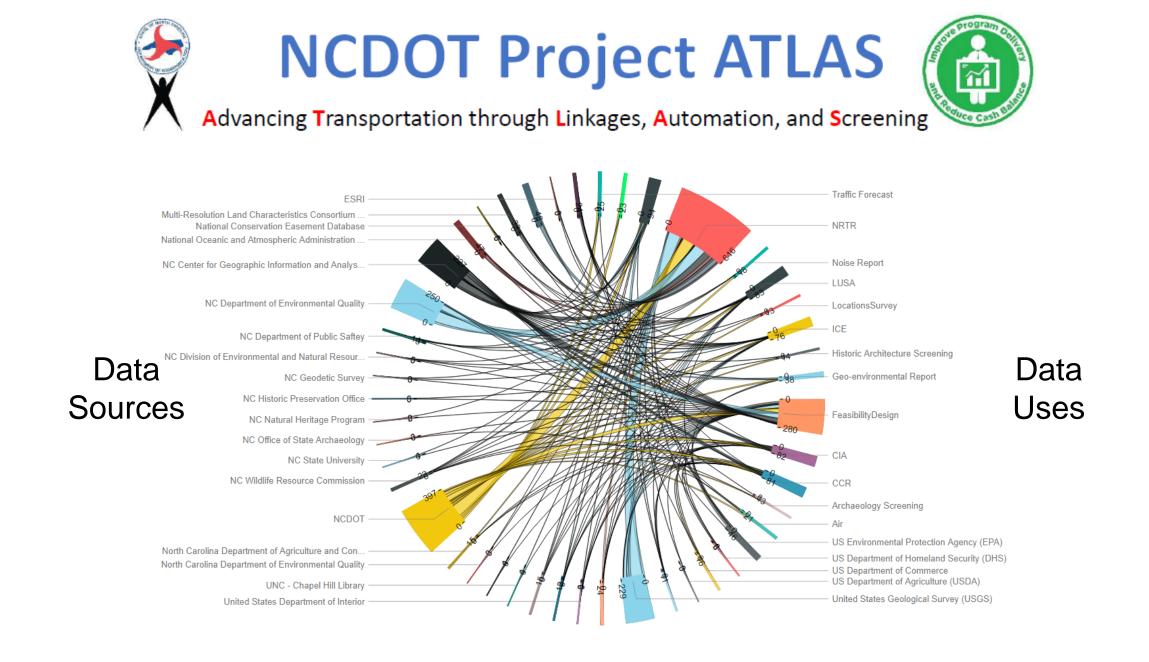

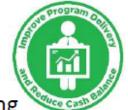

Advancing Transportation through Linkages, Automation, and Screening

Organize 🔻 🛛 🔚 Open

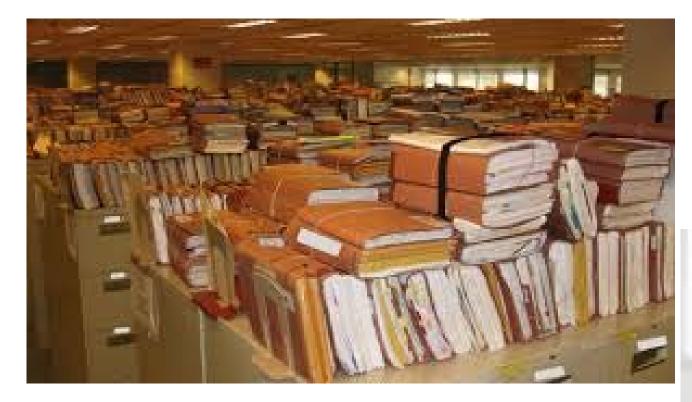

Linkages Where are the data used for that project?

| 🖌 🔆 Favorites                            | Name        | Date modified     | Туре        |
|------------------------------------------|-------------|-------------------|-------------|
| 💻 Desktop                                | R2501BC     | 4/1/2013 5:18 PM  | File folder |
| 鶰 Downloads                              | \mu R2501 C | 4/1/2013 5:18 PM  | File folder |
| 🖳 Recent Places                          | 📔 R2502A    | 4/1/2013 5:18 PM  | File folder |
|                                          | \mu R2502AB | 4/1/2013 5:18 PM  | File folder |
| 4 🛜 Libraries                            | \mu R2502B  | 4/1/2013 5:18 PM  | File folder |
| Documents                                | \mu R2503   | 4/1/2013 5:18 PM  | File folder |
| 🖻 🎝 Music                                | \mu R2506   | 4/1/2013 5:18 PM  | File folder |
| D E Pictures                             | 🕌 R2507     | 4/1/2013 5:18 PM  | File folder |
| Videos                                   | \mu R2507A  | 4/1/2013 5:18 PM  | File folder |
|                                          | \mu R2510   | 4/1/2013 5:18 PM  | File folder |
| 4 🖳 Computer                             | 🐌 R2510A    | 4/1/2013 5:18 PM  | File folder |
| D 🏭 SYSTEM (C:)                          | 🐌 R2510B    | 4/1/2013 5:18 PM  | File folder |
| 4 雬 GROUPS-PDEACC (\\DOT\DFSROOT01) (S:) | 📕 R2510c    | 4/1/2013 5:18 PM  | File folder |
| AirNoise                                 | 3 R2510WM   | 4/1/2013 5:18 PM  | File folder |
| Apps                                     | 🎳 R2511     | 4/1/2013 5:18 PM  | File folder |
| Archaeology                              | 🐌 R2513A    | 1/22/2018 3:53 PM | File folder |
| BioSurveys                               | 🐌 R2514a    | 4/1/2013 5:18 PM  | File folder |
| CommStudies                              | 1 R2514B    | 9/7/2017 4:10 PM  | File folder |
|                                          |             |                   |             |

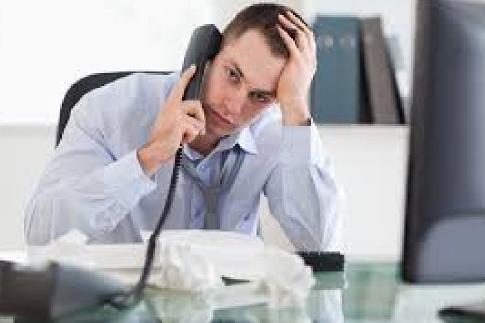

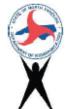

Advancing Transportation through Linkages, Automation, and Screening

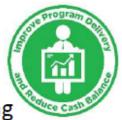

**S**creening What do we know about this project?

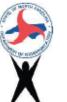

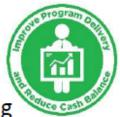

Advancing Transportation through Linkages, Automation, and Screening

### Automation

Isn't there a better way to do this report?

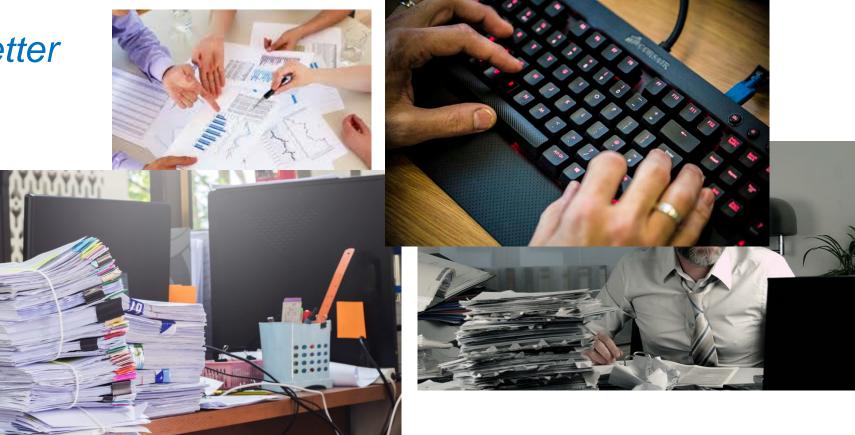

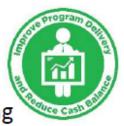

#### Advancing Transportation through Linkages, Automation, and Screening

| R-2721 - SOUTHERN WAKE FREEWAY                                | 37673             | • |
|---------------------------------------------------------------|-------------------|---|
| r △ pe                                                        | 37673.1           | • |
| ▼ ▲ R-2721 - PE - SOUTHERNWAKE FREEWAY NC                     | \$37673.1.TA1     |   |
| • 😼 SCHEDULE HISTORY                                          | SCHEDULE HISTORY  |   |
| 🔻 🛆 R-2721 Project Team Assignment                            | 37673.1.TA1.4     |   |
| <ul> <li>R-2721 Project Team Assignment</li> </ul>            | 9806467           |   |
| <ul> <li>Image: NCTA</li> </ul>                               | 9806467 0004      |   |
| • 🐨 Project Manager                                           | 9806467 0004 3020 |   |
| <ul> <li>Division</li> </ul>                                  | 9806467 0024      |   |
| • 🐨 Division Engineer                                         | 9806467 0024 3110 | _ |
| • 🛆 PLANNING ALSO INCL. R-2828 & R-2829                       | 37673.1.TA1.5     |   |
| <ul> <li>R-2721 PLANNING (New Location)</li> </ul>            | 37673.1.TA1.6     |   |
| <ul> <li>R-2721 PLANNING (New Location)</li> </ul>            | 11024444          |   |
| 🔻 💳 Public Meeting On Alternatives                            | 11024444 0060     |   |
| <ul> <li>Public Meeting (PM)</li> </ul>                       | 398455            |   |
| 🔻 💳 Draft Environmental Document                              | 11024444 0170     |   |
| <ul> <li>Oraft EIS Approved (DEIS)</li> </ul>                 | 398492            |   |
| <ul> <li>DEIS Review &amp; Public Hearings</li> </ul>         | 11024444 0190     |   |
| • 🔷 Corridor Design Public Hearing (O                         | 398495            |   |
| <ul> <li>Post Hearing Meeting (PHM)</li> </ul>                | 398498            |   |
| <ul> <li>Alternative Selected (ALTSEL)</li> </ul>             | 398523            |   |
| 🔻 📟 Final Environmental Document                              | 11024444 0230     |   |
| <ul> <li>Traffic Forecast Completed (TFC</li> </ul>           | 532806            |   |
| <ul> <li>Opdated Capacity Analysis Comp</li> </ul>            | 532808            |   |
| <ul> <li>Final EIS Approved (FEIS)</li> </ul>                 | 398508            | : |
| <ul> <li>Impact Minimization Meeting</li> </ul>               | 532813            | : |
| <ul> <li>Quantitative LUSA/ICI</li> </ul>                     | 532807            |   |
| <ul> <li>Biological Assessment (BA)</li> </ul>                | 532811            |   |
| <ul> <li>Preliminary Design Submittal (PD</li> </ul>          | 532809            |   |
| <ul> <li>            Biological Opinion (BO)      </li> </ul> | 532812            |   |
| <ul> <li>Design Noise Report (DNR)</li> </ul>                 | 532810            |   |
| <ul> <li>Comprehensive Arch. Survey (C)</li> </ul>            | 534761            |   |
| <ul> <li>Record of Decision (ROD)</li> </ul>                  | 11024444 0240     |   |
| <ul> <li>Design Public Hearing (DPH)</li> </ul>               | 532804            |   |

How do I know what has been completed on my project?

| Overview(s | ): 📲 🗖              | <ul> <li></li></ul>                  |          |                                        |                                  |                                 |                          |               |                                    |                  |                                            |                           |
|------------|---------------------|--------------------------------------|----------|----------------------------------------|----------------------------------|---------------------------------|--------------------------|---------------|------------------------------------|------------------|--------------------------------------------|---------------------------|
| Basic      | NCDOT Text          | t Control Admin                      | s        | uperior User Fie                       | lds Dates                        |                                 |                          |               |                                    |                  |                                            |                           |
|            |                     |                                      |          |                                        |                                  |                                 |                          |               |                                    |                  |                                            |                           |
| Proj.type  |                     |                                      |          | <ul> <li>Short ID</li> </ul>           | 37673.1                          |                                 |                          |               |                                    |                  |                                            |                           |
|            |                     |                                      |          | Proj. sum                              | narization                       |                                 |                          |               |                                    |                  |                                            |                           |
| Status     |                     |                                      |          | rrig. sum                              | nanzacion                        |                                 |                          |               |                                    |                  |                                            |                           |
| System     | 37673               | R-2721 - SOUTHERN WAKE FRE           |          | ocino petra i remara pina pu pul ku se | ocinolosta ledwardiwahnhniranise | ocinolosta kelwalabwahnhnian se | ocinologia i i el agrada | aho hoise las | Selonin remote May May a polonizor | ocinologia (rela | and an an an an an an an an an an an an an | nelwoine ha i se iwal wol |
|            | 37673.1             | PE                                   |          |                                        |                                  |                                 |                          |               |                                    |                  |                                            |                           |
| User sta   | 37673.1.TA1         | R-2721 - PE - SOUTHERNWAKE FF        |          |                                        |                                  |                                 |                          |               |                                    |                  |                                            |                           |
|            | 37673.1.TA1.4       | R-2721 Project Team Assignmen        |          |                                        |                                  |                                 |                          |               |                                    |                  |                                            |                           |
| Bachan     | 9806467 / 0004      | NCTA                                 |          |                                        |                                  |                                 |                          |               |                                    |                  |                                            |                           |
| Respons    | 9806467 / 0004 >302 | Project Manager                      |          |                                        |                                  |                                 |                          |               |                                    |                  |                                            |                           |
| Pers.Re:   | 9806467 / 0024      | Division                             |          |                                        |                                  |                                 |                          |               |                                    |                  |                                            |                           |
| A sector a | 9806467 / 0024 >311 | Division Engineer                    |          |                                        |                                  |                                 |                          |               |                                    |                  |                                            |                           |
| Applicar   | 37673.1.TA1.5       | PLANNING ALSO INCL. R-2828 &         |          |                                        |                                  |                                 |                          |               |                                    |                  |                                            |                           |
| Resp. ci   | 37673.1.TA1.6       | R-2721 PLANNING (New Location        |          |                                        |                                  |                                 |                          | =             |                                    |                  |                                            | R-2721 PLANNING (         |
|            | 11024444 / 0060     | Public Meeting On Alternatives       |          | Public Meeting On Alternatives         |                                  |                                 |                          |               |                                    |                  |                                            |                           |
| Req.cos    | 00000398455         | Public Meeting (PM)                  |          | Public Meeting (PM)                    |                                  |                                 |                          |               |                                    |                  |                                            |                           |
|            | 11024444 / 0170     | Draft Environmental Document         |          |                                        | CARACTER STR                     | oraft Environmental Documer     | t                        |               |                                    |                  |                                            |                           |
|            | 00000398492         | Draft EIS Approved (DEIS)            |          |                                        | \$                               | Draft EIS Approved (DEIS)       |                          |               |                                    |                  |                                            |                           |
|            | 11024444 / 0190     | DEIS Review & Public Hearings        |          |                                        |                                  | DEIS Review                     | & Public Hearings        |               |                                    |                  |                                            |                           |
|            | 00000398495         | Corridor Design Public Hearing (CDPH |          |                                        |                                  | Corridor Design Public He       | aring (CDPH)             |               |                                    |                  |                                            |                           |
|            | 00000398498         | Post Hearing Meeting (PHM)           |          |                                        |                                  | Post Hearing Meeting            | g (PHM)                  |               |                                    |                  |                                            |                           |
|            | 00000398523         | Alternative Selected (ALTSEL)        |          |                                        |                                  |                                 | elected (ALTSEL)         |               |                                    |                  |                                            |                           |
|            | 11024444 / 0230     | Final Environmental Document         |          |                                        |                                  |                                 |                          |               | <del>ار</del>                      | al Environment   | al Document                                |                           |
|            | 00000532806         | Traffic Forecast Completed (TFC)     |          |                                        |                                  |                                 |                          |               | Traffic Forecast Completed         | (TFC)            |                                            |                           |
|            | 000000532808        | Updated Capacity Analysis Comp. (UC  |          |                                        |                                  |                                 |                          |               | OUpdated Capacity Analys           | is Comp. (UCAP   | )                                          |                           |
|            | 00000398508         | Final EIS Approved (FEIS)            |          |                                        |                                  |                                 |                          |               | Final EIS Approved (FEI            | 5)               |                                            |                           |
|            | 00000532813         | Impact Minimization Meeting          |          |                                        |                                  |                                 |                          |               | Ofmpact Minimization M             | leeting          |                                            |                           |
|            | 000000532807        | Quantitative LUSA/ICI                |          |                                        |                                  |                                 |                          |               | Quantitative LUSA                  |                  |                                            |                           |
|            | 000000532809        | Preliminary Design Submittal (PDS)   |          |                                        |                                  |                                 |                          |               | Preliminary Desi                   | n Submittal (P   | )S)                                        |                           |
|            | 00000532811         | Biological Assessment (BA)           |          |                                        |                                  |                                 |                          |               | Biological Assess                  |                  |                                            |                           |
|            | 000000532812        | Biological Opinion (BO)              |          |                                        |                                  |                                 |                          |               | <b>ØBiological</b> Opin            |                  |                                            |                           |
| -          | 00000532810         | Design Noise Report (DNR)            |          |                                        |                                  |                                 |                          |               | Design Noise                       |                  |                                            |                           |
|            | 000000534761        | Comprehensive Arch. Survey (C_ARCH   |          |                                        |                                  |                                 |                          |               |                                    |                  | vey (C_ARCHSVY                             |                           |
| -          | 11024444 / 0240     | Record of Decision (ROD)             |          |                                        |                                  |                                 |                          | -             |                                    | of Decision (RC  |                                            |                           |
|            | 000000532804        | Design Public Hearing (DPH)          |          |                                        |                                  |                                 |                          |               | Oesign Public Hea                  |                  |                                            |                           |
| =          | 00000532805         | Post Hearing Meeting (PHM)           |          |                                        |                                  |                                 |                          |               | Post Hearing Me                    |                  |                                            |                           |
|            | 00000398511         | ROD Approved (ROD)                   |          |                                        |                                  |                                 |                          |               |                                    | proved (ROD)     |                                            |                           |
| -          | 37673.1.2           | R-2721-PE-SWF-ADV PROP/UTIL          |          |                                        |                                  |                                 |                          |               | <b>•</b>                           |                  |                                            |                           |
|            | 37673.1.3           | R-2721 - PE - SWF PROPAGATION        |          |                                        |                                  |                                 |                          |               |                                    |                  |                                            |                           |
| -          | 00000575393         | SCHEDULE NOT REQUIRED                |          |                                        |                                  |                                 |                          |               |                                    |                  |                                            |                           |
| -          | 37673.1.4           | R-2721A - PE - NC 540                |          |                                        |                                  |                                 |                          |               |                                    |                  |                                            |                           |
|            | 37673.1.4.1         | R-2721A Project Schedule             |          |                                        |                                  |                                 |                          |               |                                    |                  |                                            |                           |
|            | 9810736 / 0001      | R-2721A Project Schedule             |          |                                        |                                  |                                 |                          |               |                                    |                  |                                            |                           |
|            | 00000576781         | R/W Acquisition Begins (R/W)         |          |                                        |                                  |                                 |                          |               |                                    |                  | R/W Acquisition                            | n Begins (R/W)            |
|            | 000000576782        | NCTA Design Build (TADBL)            |          |                                        |                                  |                                 |                          |               |                                    |                  | NCTA Design B                              |                           |
|            | 9810736 / 0001 >310 | Division Engineer                    |          |                                        |                                  |                                 |                          |               |                                    |                  | ,                                          |                           |
|            | 9810736 / 0001 >349 | NCTA Project Manager                 |          |                                        |                                  |                                 |                          |               |                                    |                  |                                            |                           |
| -          | 37673.1.5           | R-2721B - PE - NC 540                |          |                                        |                                  |                                 |                          |               |                                    |                  |                                            |                           |
|            | 37673.1.5.1         | R-2721B Project Schedule             |          |                                        |                                  |                                 |                          |               |                                    |                  |                                            |                           |
|            | 9810737 / 0001      | R-27218 Project Schedule             | $\vdash$ |                                        |                                  |                                 |                          |               |                                    |                  |                                            |                           |
|            | 000000576783        |                                      |          |                                        |                                  |                                 |                          |               |                                    | ۸.               |                                            |                           |
|            |                     | R/W Acquisition Begins (R/W)         |          |                                        |                                  |                                 |                          |               |                                    |                  | /W Acquisition Be                          |                           |
|            | 000000576784        | Design Build Let (DBL)               |          |                                        |                                  |                                 |                          |               |                                    |                  | esign Build Let (D                         | BL)                       |

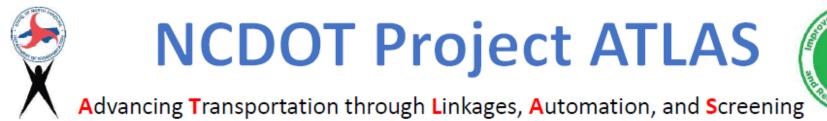

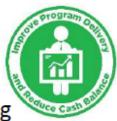

# Search Tool

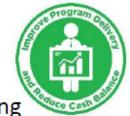

| ATLAS Search Tool                |                        |       |                      |       |
|----------------------------------|------------------------|-------|----------------------|-------|
|                                  |                        | About | Additional Resources | Help  |
| Search                           |                        |       |                      |       |
| What Data Are You Searching For? |                        |       |                      |       |
| Search By Document 😉             | Search By Organization |       |                      |       |
| Select Document Type 🗸           | Select Organization(s  | 5) 🕶  |                      |       |
| Search By Keyword                |                        |       |                      |       |
|                                  |                        |       |                      |       |
|                                  |                        |       | Search               | Clear |
|                                  |                        |       |                      |       |

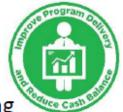

| Select | Layer Name                                              | Description                                                                                                    | Owner                                                                                        |
|--------|---------------------------------------------------------|----------------------------------------------------------------------------------------------------|----------------------------------------------------------------------------------------------|
| 2      | 2012 Integrated Reporting Water<br>Quality Assessments  | This data set contains the detailed water quality assessment for the 3,381 waterbodies in North Carolina where assessment data or information were available. The data assessed were from over 5,000 monitoring stations with data and information mostly collected in calendar years 2006-2010. This data set includes parameters assessed and water quality rating.                                    | NC Department of Environmental<br>Quality, Division of Water<br>Resources                    |
| 2      | 303d and 305b Streams (ESM<br>Layer)                    | 303d and 305b Streams for ESM application hosted by NCDOT.                                                                                                    | NCDOT, GIS Engineering<br>Transportation Systems, GIS Unit                                   |
|        | Albemarle - Pamlico National<br>Estuary Partnership Map | AP map is an interactive mapping application designed to provide geographic information about the Albemarle-Pamlico (A-P) watershed and APNEP.                                                                                                    | NC Department of Environmental<br>Quality, Albemarle-Pamlico National<br>Estuary Partnership |
| 8      | Alluvial Fans                                           | Location and attributes of alluvial fan studies. Only the 1-percent-annual-<br>chance flood is mapped for alluvial fans. The alluvial fan could be mapped as:<br>Zone AO areas with depths and velocities; Zone AO areas with just depths; or<br>Zone A, AE, or X. This information is needed for the Summary of Alluvial Fan<br>Analyses and Results of Alluvial Fan Analyses tables in the FIS report. | Department of Homeland Security,<br>Federal Emergency Management<br>Agency                   |
| 2      | Anadromous Fish Spawning Areas                          | NC DEQ maps here: http://portal.ncdenr.org/web/mf/afsa-maps                                                                                                    | NC Department of Environmental<br>Quality, Division of Marine Fisheries                      |

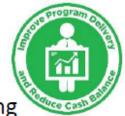

| ATLAS Search Tool                                                                |       |                      |        |
|----------------------------------------------------------------------------------|-------|----------------------|--------|
|                                                                                  | About | Additional Resources | Help   |
| Search Home » Area of Interest                                                   |       |                      |        |
| Define Your Area of Interest                                                     |       |                      |        |
| The next step is to define your geographic Area of Interest. You can do this by: |       |                      |        |
| • Uploading a boundary of your project study area.                               |       |                      |        |
| Select a pre-defined boundary.                                                   |       |                      |        |
| Upload Your Geometry 9                                                           |       |                      |        |
| Upload Polygon.zip                                                               |       |                      |        |
| Verify                                                                           |       |                      |        |
|                                                                                  |       | Download 🗸 View (    | On Map |
|                                                                                  |       |                      |        |

g can be

Advancing Transportation through Linkages, Automation, and Screening

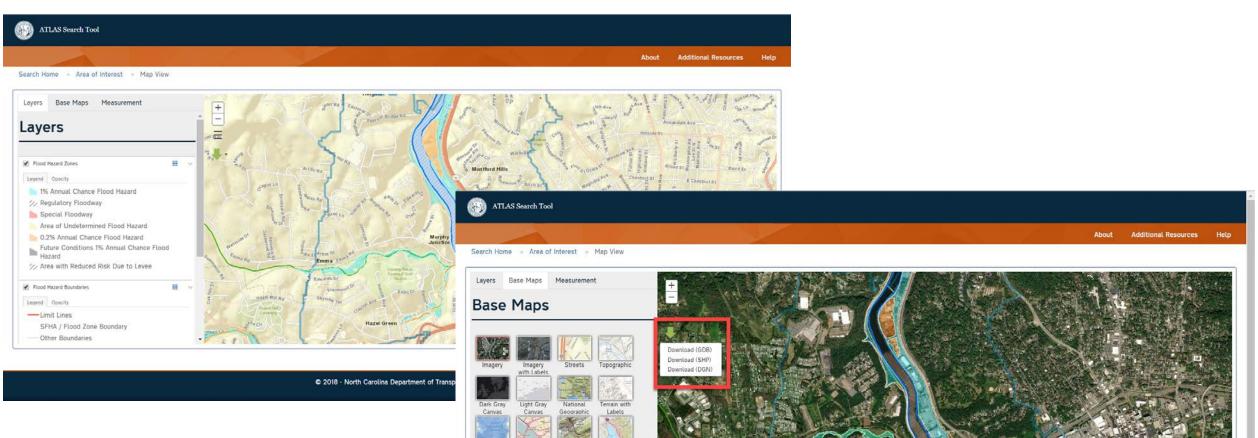

Oceans

OpenStreeth

USA Topo

Mans

National

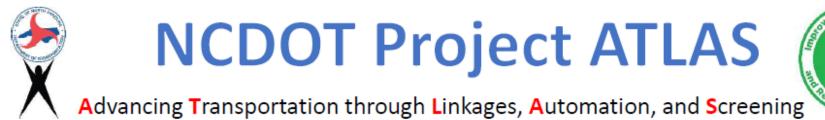

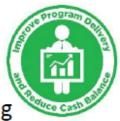

# Screening Tool

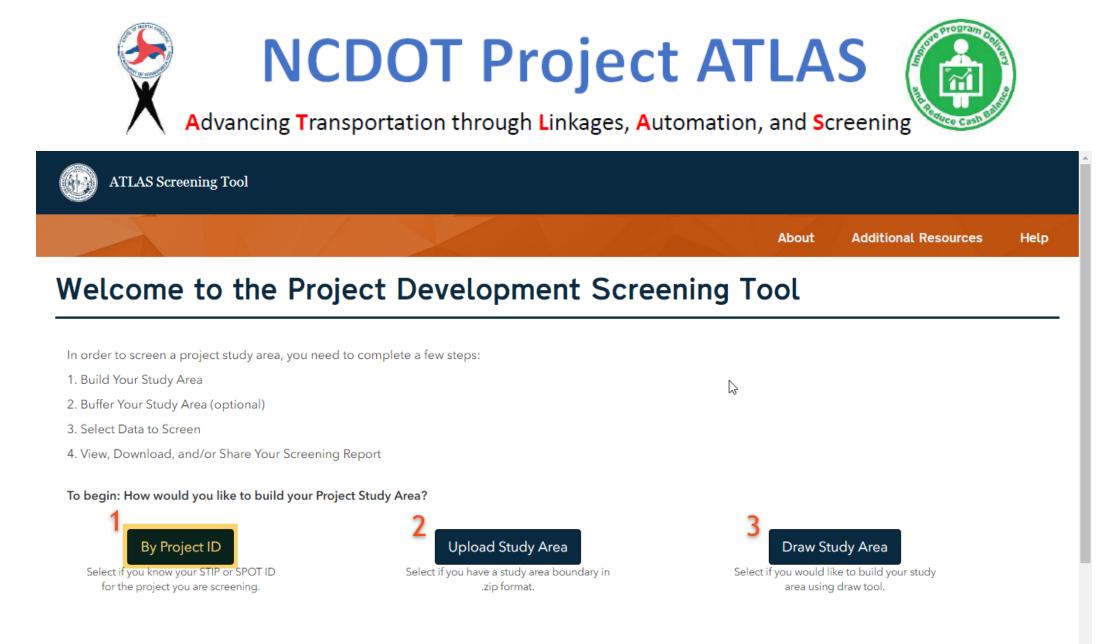

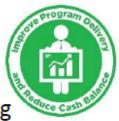

Advancing Transportation through Linkages, Automation, and Screening

Additional Resources Help

About

Screening Home » Screen By Project ID

#### Screen By Project ID

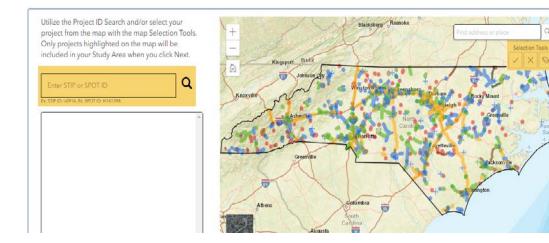

Utilize the Project ID Search and/or select your project from the map with the map Selection Tools. Only projects highlighted on the map will be included in your Study Area when you click Next.

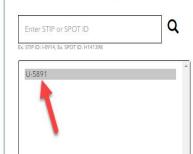

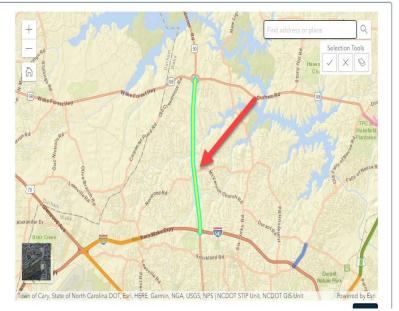

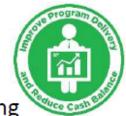

Advancing Transportation through Linkages, Automation, and Screening

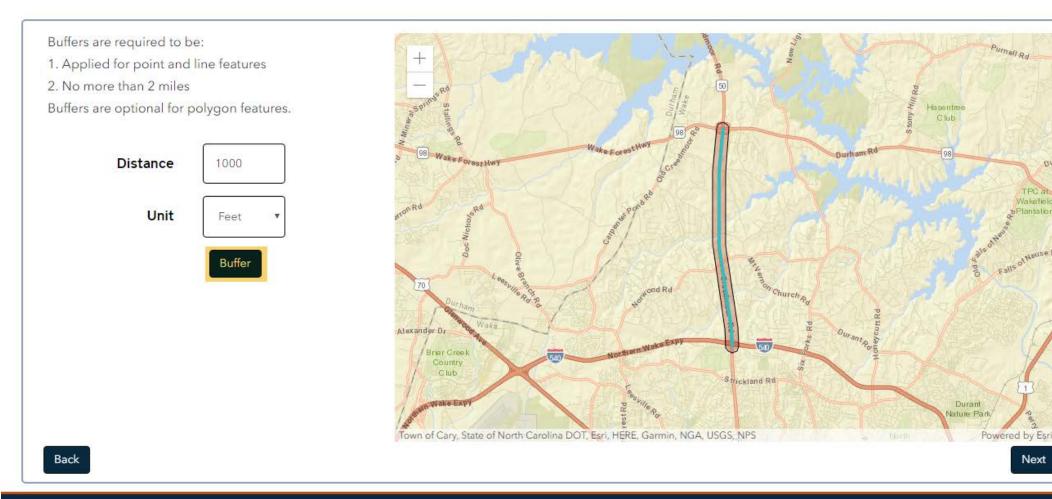

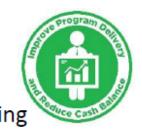

Advancing Transportation through Linkages, Automation, and Screening

project. Use check boxes to add layers to your screening. Click the layer name to to preview the layer on the map, view layer information, or set sub-report fields for specific layers.

| ation 🖸 Set | Field 0                 |
|-------------|-------------------------|
| ٩           | ⊗                       |
|             |                         |
|             |                         |
|             |                         |
|             |                         |
| nt Database |                         |
| )           |                         |
|             |                         |
| Boundary    |                         |
|             | <b>Q</b><br>nt Database |

Back

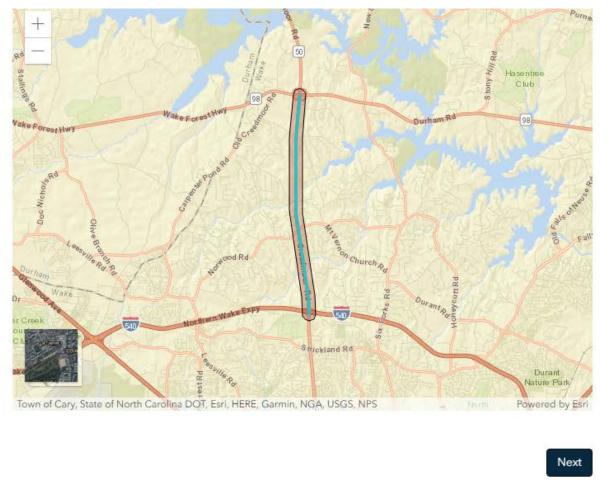

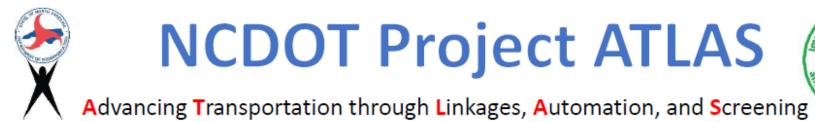

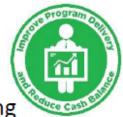

#### information, or set sub-report fields for specific layers. Layer Inform Set field for 'NCDOT SSURGO Soils' × MUSYM C NC Geology MUKEY muname Solution States NCDOT SSURGO Soils hydgrpdcd C NRCS Hydric Soils Validate Field ☑ NRCS Prime Farmland Soils Clear Selection Save C US EPA Level III Ecoregions There are 8 distinct values for this field. Here is a sample: **C** US EPA Level IV Ecoregions null + CThreatened and Endangered A/D + CUtilities • B B/D Back

#### **NCDOT Project ATLAS** $\widetilde{\mathbf{n}}$ Advancing Transportation through Linkages, Automation, and Screening Number of potential impacts: 14 Download Report Download GDB Download DGN Show Layer Information Submerged Aquatic Vegetation C NOAA Essential Fish Habitat - OHydrography C NC DEQ Draft 303d Category 5 Assessments FEMA Stream Study Type (ESM Layer) Durham C DWR Trout Waters 2014 (ESM Layer) Solution Streams (ESM Layer) C NC DEQ Outstanding Resource Waters in North Carolina ☑ NC DEQ Water Supply Watershed III C NC DEQ High Quality Waters in North Carolina Town of Cary, State of North Carolina DO ٠

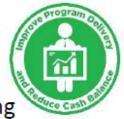

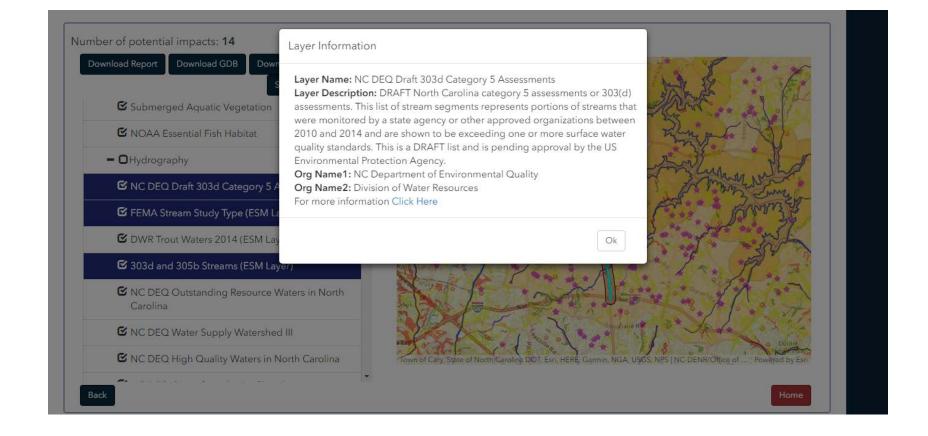

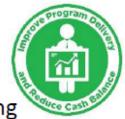

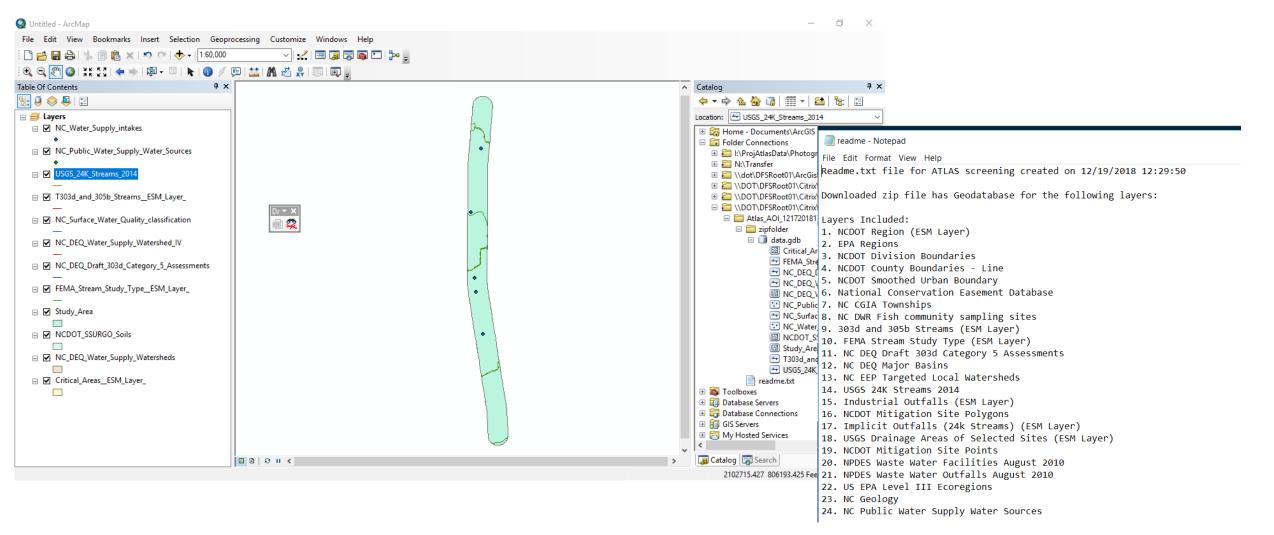

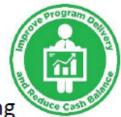

#### Advancing Transportation through Linkages, Automation, and Screening

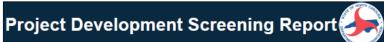

| Report Date: 04/08/2019 | County: Lenoir                                                      |
|-------------------------|---------------------------------------------------------------------|
| All Test                | Division: 2                                                         |
|                         | EPA Level III Ecoregion:                                            |
| Test Devel Kee          | Southeastern Plains                                                 |
| Test Description        | EPA Level IV Ecoregion:                                             |
|                         | Rolling Coastal Plain, Southeastern Floodplains and Low<br>Terraces |
|                         | HUC8: 03020202                                                      |
|                         | CAMA: No                                                            |
|                         | Riparian N/A<br>Buffer:                                             |

| Study Area Size: | 19046.3 Acres |
|------------------|---------------|
|------------------|---------------|

STIP/SPOT ID: R-2553C, H090128-B

STIP/SPOT Description:

Buffer Size:

R-2553C: KINSTON BYPASS, NC 148 (HARVEY PARKWAY) TO US 70 EAST OF NC 58.

10560 Feet

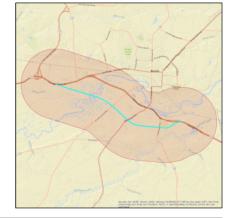

| Summary of Results |        |
|--------------------|--------|
| Category           | Result |
| Community          | Yes    |
| Conservation Area  | Yes    |
| Fish and Aquatics  | Yes    |
|                    |        |

| Geo Environmental                     | Yes |
|---------------------------------------|-----|
| Historic Architecture and Archaeology | Yes |
| Hydrography                           | Yes |
| Mitigation                            | Yes |
| Physiography                          | Yes |
| Public Property                       | Yes |
| Threatened and Endangered             | No  |
| Transportation                        | Yes |
| Utilities                             | Yes |
| Water Quality                         | Yes |
| Wetlands                              | Yes |
|                                       |     |

| Community                                                                               | Feature<br>Count | Total<br>Coverage | Nearest<br>Feature |
|-----------------------------------------------------------------------------------------|------------------|-------------------|--------------------|
| US HUD Public Housing Building                                                          | 6                | N/A               | 16.3 ft            |
| US DHS HIFLD Manufactured Home Parks                                                    | 4                | N/A               | 202.2 ft           |
| North Carolina Public Schools                                                           | 3                | N/A               | 213.6 ft           |
| US DHS HIFLD Day Care Centers                                                           | 3                | N/A               | 8.5 ft             |
| NC Colleges and Universities                                                            | 1                | N/A               | N/A                |
| NC Multi Hazard Threat Database Community Colleges                                      | 1                | N/A               | N/A                |
| NC DEQ DWR Animal Operation Permits                                                     | 0                | N/A               | N/A                |
| NC Hospitals                                                                            | 0                | N/A               | 0                  |
| NC Multi Hazard Threat Database Nuclear Power Plants                                    | 0                | N/A               | 0                  |
| NC Multi Hazard Threat Database State Prisons                                           | 0                | N/A               | 0                  |
| NC Non Public Schools                                                                   | 0                | N/A               | 41.4 ft            |
| NC Public Libraries                                                                     | 0                | N/A               | 1221.8 f           |
| Geo Environmental                                                                       | Feature<br>Count | Total<br>Coverage | Nearest<br>Feature |
| NC DEQ Pre Regulatory Landfill Sites                                                    | 3                | N/A               | 969.1 ft           |
| NC DEQ Manufactured Gas Plant                                                           | 1                | N/A               | N/A                |
| NC Brownfield Agreement Locations                                                       | 0                | N/A               | 444.8 ft           |
| NC DEQ Active Permitted Landfills                                                       | 0                | N/A               | 0                  |
| NC DEQ Charlotte Brownfield Agreement Boundaries                                        | 0                | 0 ac              | 0                  |
| NC DEQ Dry Cleaning Solvent Cleanup Act Sites                                           | 0                | N/A               | 0                  |
| Southern Env. Law Center Coal Ash Basins                                                | 0                | 0 ac              | 0                  |
| Historic Architecture and Archaeology                                                   | Feature<br>Count | Total<br>Coverage | Nearest<br>Feature |
| NC Historic Preservation Office Surveyed Only Points                                    | 84               | N/A               | 20.3 ft            |
| INC Filstonic Preservation Onlice Surveyed Only Points                                  |                  |                   |                    |
| NC Historic Preservation Office Surveyed Only Points NC Historic Preservation NR Points | 6                | N/A               | 287.8 ft           |

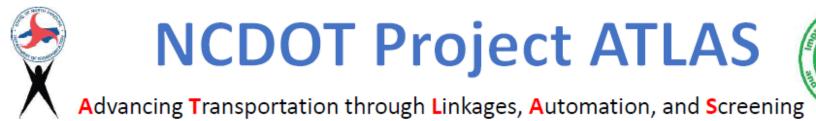

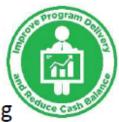

# Workbench

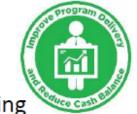

Help

Advancing Transportation through Linkages, Automation, and Screening

Map Workbench

| About | Additional Resources |
|-------|----------------------|

| Basic Project Info                    |   |
|---------------------------------------|---|
| Scoping                               | ~ |
| Public/Local Involvement              | ~ |
| Merger                                | 1 |
| Survey & Photogrammetry               | 1 |
| Traffic                               | 1 |
| Community Characteristic Report (CCR) | 1 |
| Natural Resources                     |   |
| Indirect & Cumulative Effects (ICE)   | 1 |
| Air Quality                           | 1 |
| Noise Analysis                        | 1 |
| Cultural Resources                    | 1 |
| Geo-Environmental                     | 1 |
| Land Use Scenario Assessment (LUSA)   | 1 |
| Community Impact Assessment (CIA)     | 1 |
| Project Conclusion                    | 1 |
|                                       |   |

#### Natural Resources

Is Natural Resources required? ● Yes ◎ No

#### a. Natural Resources;

\* Was Jurisdictional Area Delineation completed?

○ Yes ○ No

\* Were T&E surveys completed?

Yes No

\* What effect will the project have on Threatened and Endangered Species or their critical habitat?

\* Select species that are potentially impacted:

None selected  $\bullet$ 

\* Are there any species for which biological conclusions are unresolved?

◎ Yes ○ No

If so, which and why?

\* Has the USFWS requested a Biological Assessment during Section 7 consultation?

ng cash and

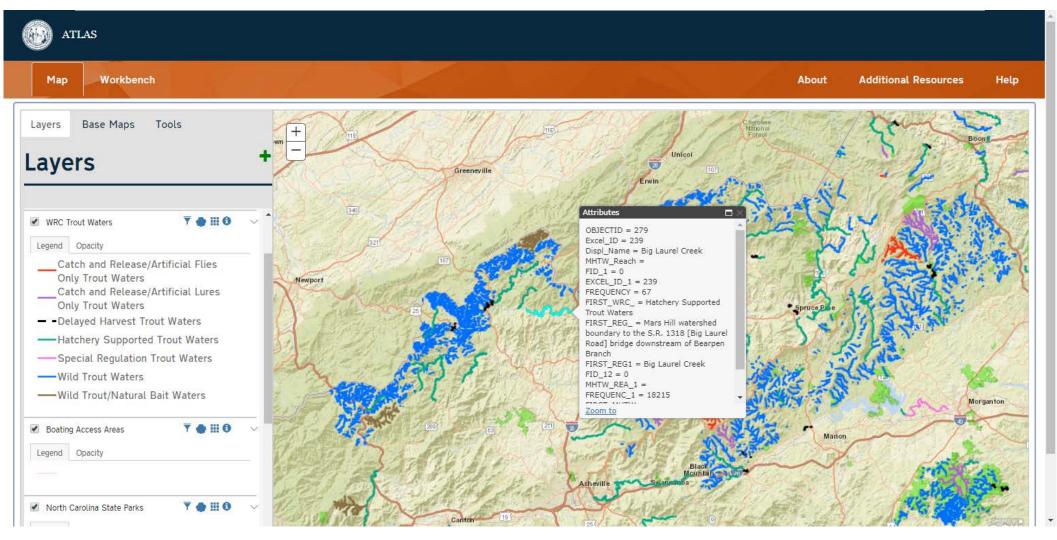

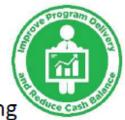

Advancing Transportation through Linkages, Automation, and Screening

| Connect NCDOT<br>business partner resources |                   |          |           |                   |  |                  | H Home | <sup>q</sup> Help | ^ Team Sites | G<br>Site Map |
|---------------------------------------------|-------------------|----------|-----------|-------------------|--|------------------|--------|-------------------|--------------|---------------|
| Doing Business                              | Bidding & Letting | Projects | Resources | Local Governments |  | Search this site |        |                   |              | Q             |

#### U-5834 V-5834

US 25 (Hendersonville Rd) to SR 3157 (Weston Rd). Upgrade existing roadway. Buncombe

| H 4 Division 13 Preconstruction 4 U-583                                        | 4                                                                                                    |
|--------------------------------------------------------------------------------|----------------------------------------------------------------------------------------------------|
| Project Site                                                                   | ▶ General                                                                                                    |
| Preconstruction Home<br>Grant Consulting Firm Access                           | ▶ Disciplines                                                                                                    |
| ] Lock/Unlock Plans or                                                         | ▶ Collaboration                                                                                                    |
| Provisions<br>Key Documents                                                    | ▶ LET Preparation                                                                                                    |
| <sup>1</sup> Discipline Specific Links<br><sup>1</sup> Preconstruction Help    | ATLAS Tools                                                                                                    |
| Project Commitments Project Contacts Email Project Contacts Project Structures | <ul> <li>ATLAS Workbench Use the Workbench to monitor project status, submit your final project documents, and upload spatial deliverables.</li> <li>ATLAS Data Search Tool Use the Data Search Tool to access GIS datasets from multiple sources in one single search interface.</li> </ul> |
| Submittal Tracker     Recently Modified                                        | ATLAS Screening Tool Use the Screening Tool to analyze a project study area for natural and human environment impacts based on key GIS datasets.                                                                                                    |

#### Precon Project Map

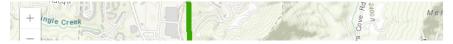

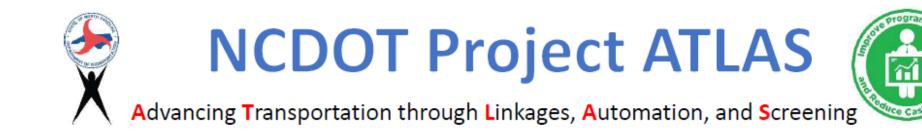

#### • Workbench: Data Flow

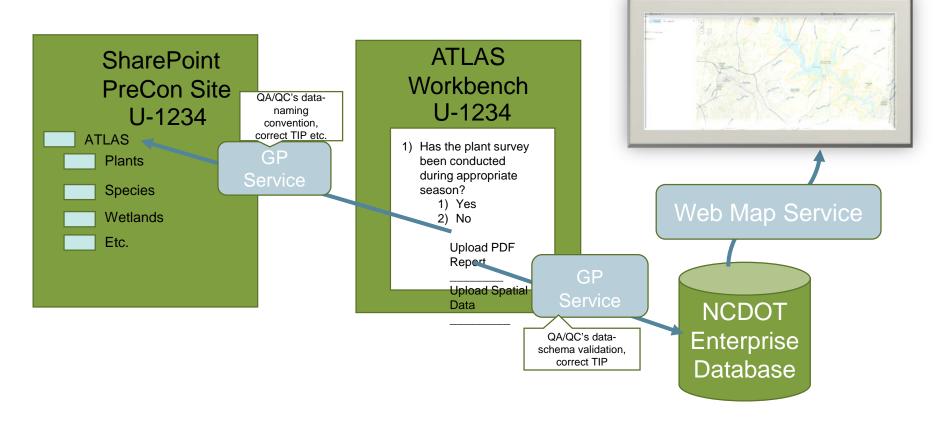

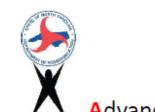

ning

Advancing Transportation through Linkages, Automation, and Screening

Some Frequently Asked Questions

- Can we customize for our projects?
- Can we add data layers later?
- Can we make changes in workflows to match new policies and procedures?
- Can we add our business unit workflow?
- Can we use ATLAS for non STIP projects? For Non-Highway projects? For Division Managed project? For unfunded projects?....

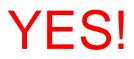

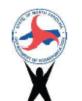

Advancing Transportation through Linkages, Automation, and Screening

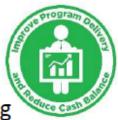

#### **Application Management Tool**

| ATLAS Application Management Portal                                                                          |                                                     |           |                                                                                                    | Î           |                                                                                                    |                    |      |        |    |      |
|----------------------------------------------------------------------------------------------------|-----------------------------------------------------|-----------|----------------------------------------------------------------------------------------------------|-------------|----------------------------------------------------------------------------------------------------|--------------------|------|--------|----|------|
| Manage ATLAS Search Tool<br>Manage ATLAS Screening Tool<br>Manage ATLAS Workbench<br>Manage ATLAS Disclaimer | ATLAS Application Management Portal                 |           |                                                                                                    |             |                                                                                                    |                    | Ì    |        |    |      |
| Manage ATLAS About<br>Manage ATLAS About<br>Manage ATLAS Additional Resources<br>Manage ATLAS Help           | Manage » Search Tool » Manage Search Results        |           | (in the second second s |             |                                                                                                    |                    |      |        |    |      |
|                                                                                                    | Layer Name                                          | Linked    | Home » Decision Tree Administration                                                                                                    |             |                                                                                                    |                    |      |        |    |      |
|                                                                                                    | 2012 Integrated Reporting Water Quality Assessments | NRTR , I  | Select a part of the decision tree to configure:<br>Categories                                                                                                    | Configure C | Controls for Natural Resources                                                                       |                    |      |        |    |      |
|                                                                                                    | 2015RareRoadsidePopulations_pt_nodupl.shp           | Nor       | Groups<br>Controls                                                                                                    | Add Control |                                                                                                    |                    |      |        |    | A    |
|                                                                                                    | 2016 Traffic Segments Primary                       | Traffic F |                                                                                                    | Order<br>1  | Title<br>Was Jurisdictional Area Delineation completed?                                              | Control Typ        | Edit | Delete | Up | Down |
|                                                                                                    | 2016 Traffic Segments Secondary                     | Traffic F |                                                                                                    | 2           | Were T&E surveys completed?                                                                          | Yes No             | Edit | Delete | Up | Down |
|                                                                                                    | 303d and 305b Streams (ESM Layer)                   | 5         |                                                                                                    | 3           | What effect will the project have on Threatened and<br>Endangered Species or their critical habitat? | Dropdow<br>n       | Edit | Delete | Up | Down |
|                                                                                                    | 911 Response with Transport Capability              |           |                                                                                                    | 4           | Select species that are potentially impacted:                                                        | Multiple<br>Select | Edit | Delete | Up | Down |
|                                                                                                    | 911 Response without Transport Capability           |           |                                                                                                    | 5           | Are there any species for which biological conclusions are<br>unresolved?                            | Yes No             | Edit | Delete | Up | Down |
|                                                                                                    | Air Medical/Specialty Care Transport                |           |                                                                                                    | 6           | If so, which and why?                                                                                | Text               | Edit | Delete | Up | Down |
|                                                                                                    |                                                     |           |                                                                                                    | 7           | Has the USFWS requested a Biological Assessment during Section 7 consultation?                       | Yes No             | Edit | Delete | Up | Down |

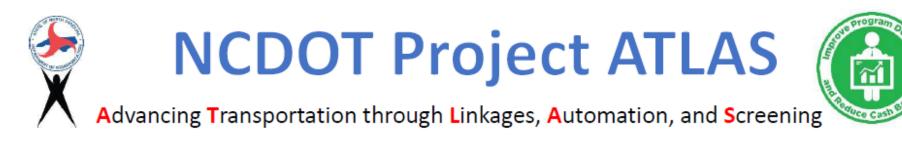

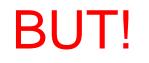

We must follow standards to make it work!

Standards Document

- Section for each type of document and data layer on naming conventions, metadata, etc.
- Need to incorporate into consultant contracts, deliverables, and expectations.

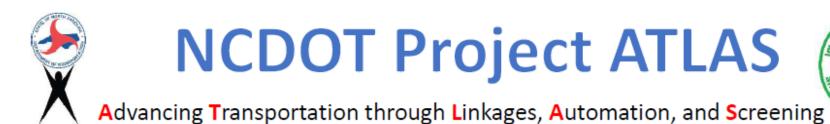

Ę

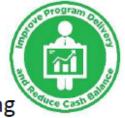

Workbench: Snowball Effect **Put Data into Action** Harvest Project Data **Establish Project Data Repository Build Tools to Enforce Standards Standards** 

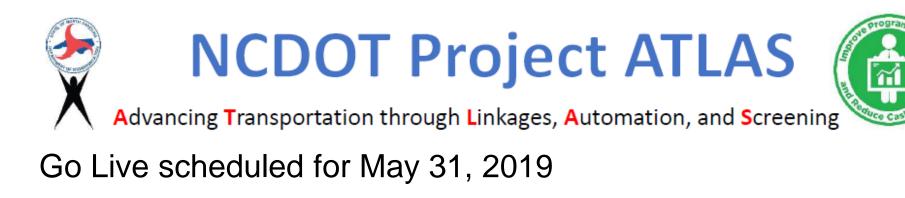

Training to immediately follow through June and July

Regional one day hands-on sessions 8:00 am - 4:00 pm with optional 4:00 - 6:00 lab

Washington Wilmington Raleigh Winston-Salem Charlotte Asheville Brevard

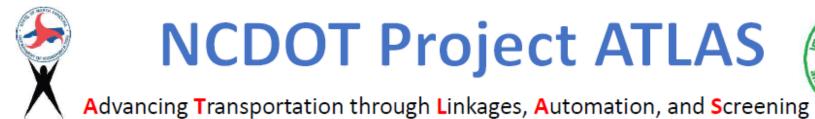

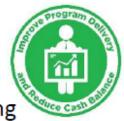

### QUESTIONS? ATLAS@ncdot.gov